# Package 'schoRsch'

November 1, 2022

<span id="page-0-0"></span>Type Package Title Tools for Analyzing Factorial Experiments Version 1.10 Date 2022-11-01 Author Roland Pfister, Markus Janczyk Maintainer Roland Pfister <mail@roland-pfister.net> Imports utils Suggests ez Description Offers a helping hand to psychologists and other behavioral scientists who routinely deal with experimental data from factorial experiments. It includes several functions to format output from other R functions according to the style guidelines of the APA (American Psychological Association). This formatted output can be copied directly into manuscripts to facilitate data reporting. These features are backed up by a toolkit of several small helper functions, e.g., offering out-of-the-box outlier removal. The package lends its name to Georg ``Schorsch'' Schuessler, ingenious technician at the Department of Psychology III, University of Wuerzburg. For details on the implemented methods, see Roland Pfister and Markus Janczyk (2016) [<doi:10.20982/tqmp.12.2.p147>](https://doi.org/10.20982/tqmp.12.2.p147). URL <https://www.tqmp.org/RegularArticles/vol12-2/p147/index.html>

License GPL NeedsCompilation no Repository CRAN Date/Publication 2022-11-01 21:14:58 UTC

# R topics documented:

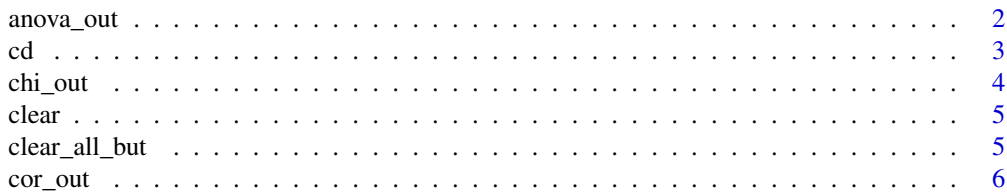

<span id="page-1-0"></span>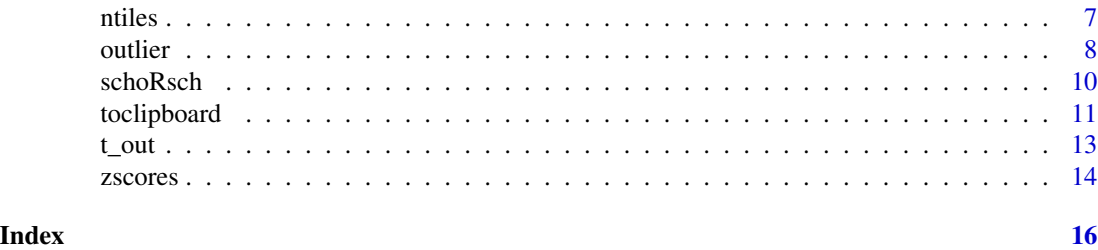

<span id="page-1-1"></span>

anova\_out *Format ANOVA Output*

#### Description

Distilles the most relevant data from an output object of ezANOVA and displays the results in a compact format.

# Usage

anova\_out(ezout, print = TRUE, sph.cor = "GG", mau.p =  $0.05$ ,  $\epsilon$  etasq = "partial", dfsep = ", ", corr.df = FALSE, show.eps = 0)

#### Arguments

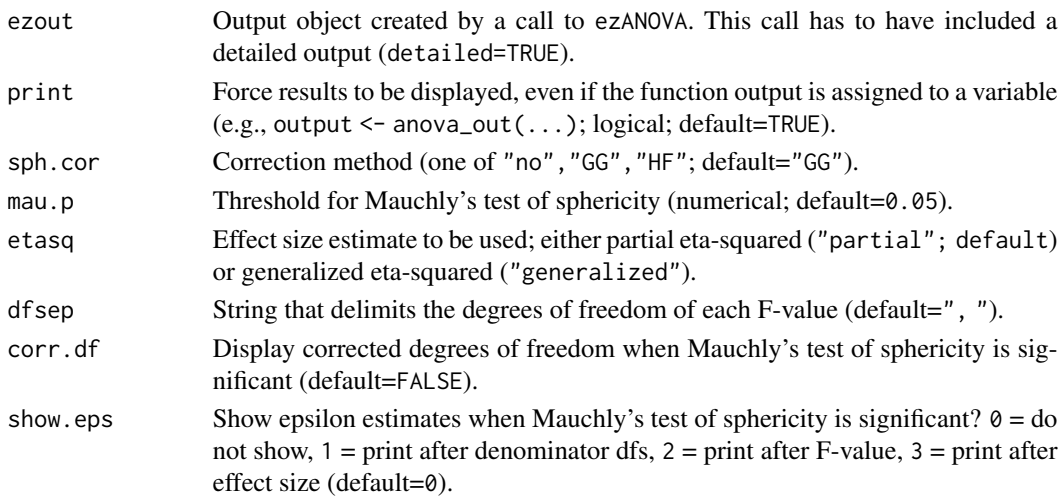

#### Details

The output of a call to ezANOVA is formatted according to the guidelines of the APA (American Psychological Association) as well as the DGPs ("Deutsche Gesellschaft fuer Psychologie"; German Psychological Society).

For repeated-measures ANOVAs, sphericity corrections are automatically applied to the p-values of effects that produced a significant result in Mauchly's test of sphericity. The corresponding input arguments (sph.cor and mau.p) do not affect between-subject designs.

# <span id="page-2-0"></span>Value

anoout (ezout, ...) returns a list containing (1) the ANOVA table, (2) sphericity tests and corrections (if applicable), (3) formatted ANOVA results, (4) notes about which correction was applied to which effect.

# Author(s)

Roland Pfister, Markus Janczyk

# See Also

[ezANOVA](#page-0-0); [aov](#page-0-0); [chi\\_out](#page-3-1); [cor\\_out](#page-5-1); [t\\_out](#page-12-1);

<span id="page-2-1"></span>cd *Change Directory*

# Description

Performs relative changes of the working directory. Calling cd("..") moves one level up in the hierarchy whereas cd("folder\_name") moves one level down to the designated folder.

#### Usage

cd(x)

#### Arguments

x : A character string corresponding to target directory or "..".

## Details

cd is designed as an equivalent to the DOS command. Contrary to the common use of cd, however, this function does not take absolute paths as input. Use setwd instead to navigate to an absulte path.

# Value

 $cd(x)$  returns the new working directory.

# Author(s)

Roland Pfister, Markus Janczyk

# See Also

[getwd](#page-0-0); [setwd](#page-0-0);

#### Examples

```
## Create temporary folder
dir.create("a_test_dir")
## Navigate into the new folder...
cd("a_test_dir")
## ... and back again
cd("..")## Remove temporary folder
unlink("a_test_dir",recursive=TRUE)
```
# <span id="page-3-1"></span>chi\_out *Format Chi-Squared Test Output*

#### Description

Distilles the most relevant data from an output object of chisq.test and displays the results in a compact format.

#### Usage

chi\_out(chioutput, show.n = FALSE, print = TRUE)

#### Arguments

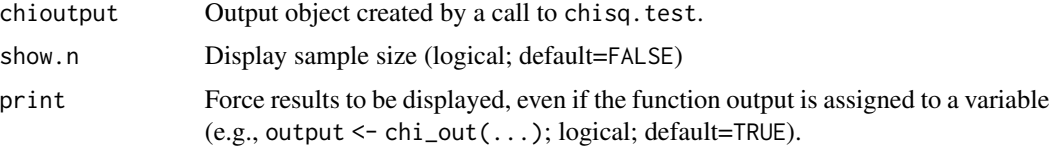

# Details

The output of a call to chi\_out is formatted according to the guidelines of the APA (American Psychological Association) as well as the DGPs ("Deutsche Gesellschaft fuer Psychologie"; German Psychological Society).

# Value

 $chi\_out(chi,...)$  returns a data.frame containing (1) a description of the test and (2) a line with formatted results.

### Author(s)

Daniel Gromer

<span id="page-3-0"></span>

#### <span id="page-4-0"></span>clear 5

# See Also

[chisq.test](#page-0-0); [anova\\_out](#page-1-1); [cor\\_out](#page-5-1); [t\\_out](#page-12-1);

<span id="page-4-1"></span>clear *Clear Global Workspace*

# Description

The global workspace is cleared; clear is a shortcut for the usual  $rm(iist=ls())$ .

# Usage

clear()

# Author(s)

Roland Pfister, Markus Janczyk

### See Also

[rm](#page-0-0); [ls](#page-0-0);

# Examples

```
## Declare variables
a < -1b \le - "abc"
ls()
## Clear workspace
clear()
ls()
```
<span id="page-4-2"></span>clear\_all\_but *Clear Parts of Global Workspace*

# Description

The global workspace is cleared while keeping (only) selected variables.

# Usage

clear\_all\_but(keep = NULL)

# Arguments

keep Variables to keep. Specified as a vector of strings.

<span id="page-5-0"></span>6 cor\_out and correct  $\sim$  correct  $\sim$  correct  $\sim$  correct  $\sim$  correct  $\sim$  correct  $\sim$  correct  $\sim$  correct  $\sim$  correct  $\sim$  correct  $\sim$  correct  $\sim$  correct  $\sim$  correct  $\sim$  correct  $\sim$  correct  $\sim$  correct  $\sim$ 

## Details

An R version of the eponymous custom MATLAB function (https://de.mathworks.com/matlabcentral/fileexchange/25339 clear-all-but).

# Author(s)

Moritz Schaaf

# See Also

[clear](#page-4-1); [rm](#page-0-0); [ls](#page-0-0);

#### Examples

```
## Declare variables
a \leftarrow 1b \leq - "abc"
c < -NAls()
## Clear workspace
clear_all_but(c("a","b"))
ls()
```
<span id="page-5-1"></span>cor\_out *Format Correlation Test Statistics*

# Description

Distilles the most relevant data from an output object of cor.test and displays the results in a compact format.

#### Usage

cor\_out(coroutput, stats = FALSE, print = TRUE)

# Arguments

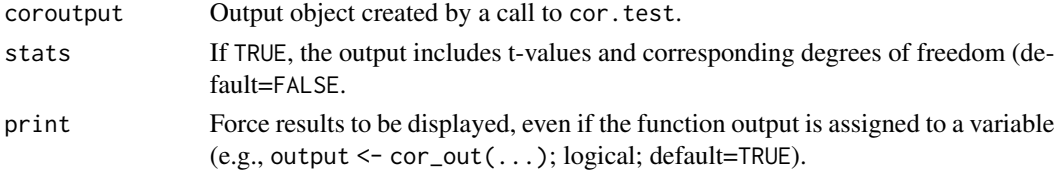

### Details

The output of a call to cor. test is formatted according to the guidelines of the APA (American Psychological Association) as well as the DGPs ("Deutsche Gesellschaft fuer Psychologie"; German Psychological Society).

#### <span id="page-6-0"></span>ntiles 7

# Value

cor\_out(coroutput,...) returns a line containing the formatted correlation results.

#### Author(s)

Markus Janczyk, Roland Pfister

#### See Also

[cor](#page-0-0); [cor.test](#page-0-0); [anova\\_out](#page-1-1); [chi\\_out](#page-3-1); [t\\_out](#page-12-1);

<span id="page-6-1"></span>

ntiles *Split distribution into quantiles*

#### Description

The data of a variable are rank-ordered and split to bins of (approximately) equal size. When tied ranks span across category borders, the function assigns all values to the lowest possible bin. This procedure can result in slightly different results as the corresponding function Rank Cases of SPSS with option Ntiles.

#### Usage

ntiles(data, dv, factors = NaN, bins =  $5$ , res.labels = FALSE)

#### Arguments

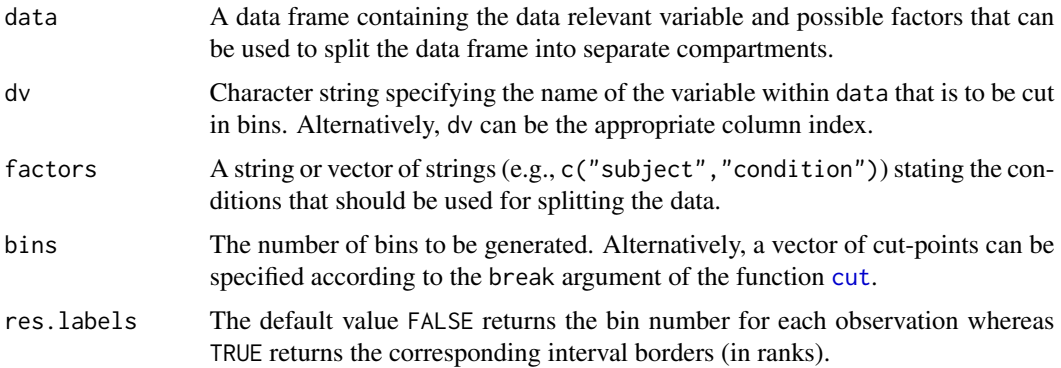

#### Value

ntiles(data, dv, ...) returns a vector of bins.

<span id="page-7-0"></span>8 outlier that the contract of the contract of the contract of the contract of the contract of the contract of the contract of the contract of the contract of the contract of the contract of the contract of the contract of

#### Author(s)

Roland Pfister; Markus Janczyk

# See Also

[cut](#page-0-0); [rank](#page-0-0); [split](#page-0-0); [lapply](#page-0-0);

# Examples

```
## Build data frame
var1 < -c(1:9)var2 \leftarrow c(1,1,1,2,2,2,3,3,3)tmpdata <- data.frame(cbind(var1,var2))
tmpdata$var2 <- as.factor(tmpdata$var2)
## Get overall bins and display result
tmpdata$bins <- ntiles(tmpdata, dv = "var1", bins=3)
tmpdata
## Get bins separately for each factor level
## and display result
tmpdata$bins2 <- ntiles(tmpdata, dv = "var1", bins=3, factors = "var2")
tmpdata
```
<span id="page-7-1"></span>outlier *Screen Data for Outliers*

#### Description

A chosen column of a data frame is screened for outliers, outliers are marked and/or eliminated. Either absolute lower and upper limits are applied, or outliers are identified based on z-transformed data. Either exact limits and/or cutoffs based on z-values need to be entered.

### Usage

```
outlier(data, dv,
        todo = "na", res.name = "outlier",
       upper.limit = NaN, lower.limit = NaN,
       limit.exact = FALSE,
       upper.z = NaN, lower.z = NaN,
       z.exact = FALSE, factors = NaN,
       z.keep = TRUE, z.name = "zscores",
       vsj = FALSE,print.summary = TRUE)
```
#### <span id="page-8-0"></span>outlier that the control of the control of the control of the control of the control of the control of the control of the control of the control of the control of the control of the control of the control of the control of

# Arguments

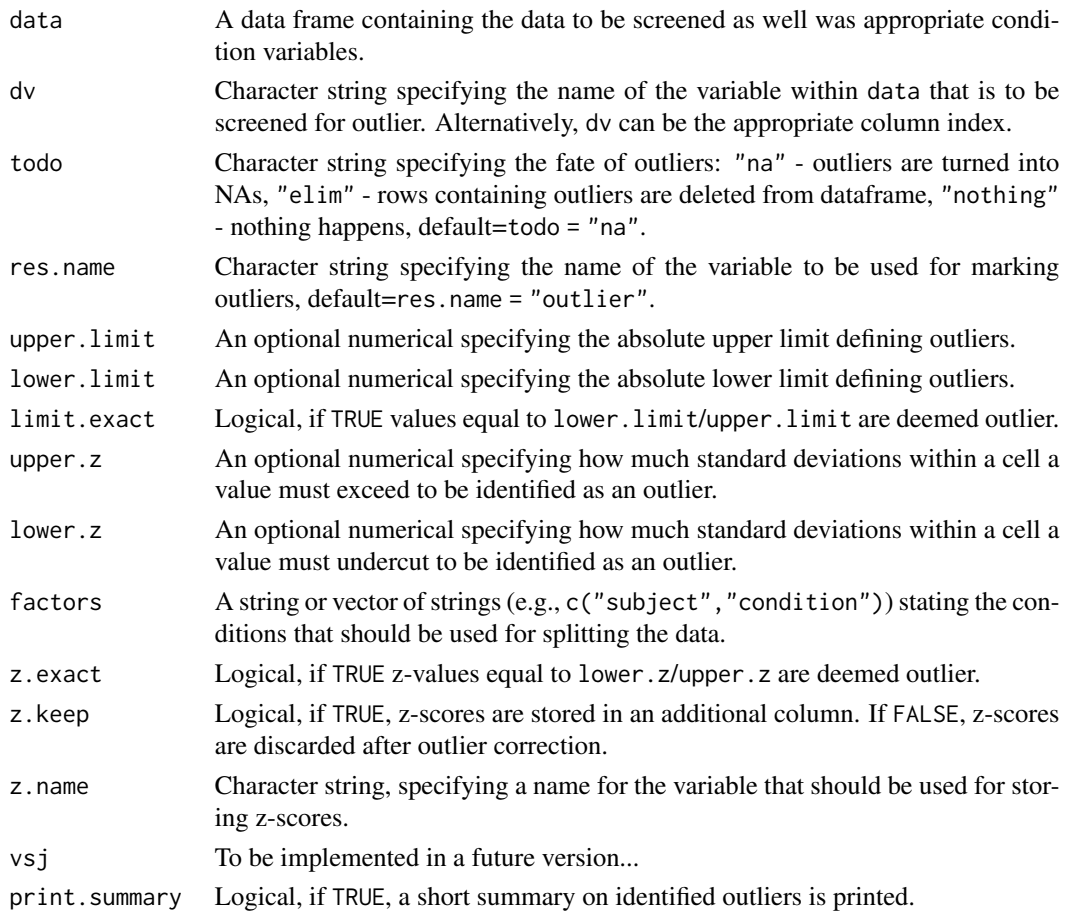

# Details

If both, absolute limits and z-limits are specified, absolute limits are processed first and z-scores are computed for the remaining data points.

# Value

outlier(data,...) returns the original data frame with the outlier correction applied. This data frame also has one additional column containing flags for outliers  $(0 = not$  suspicious,  $1 =$  outlier). If z-scores are requested, these scores are retured as an additional column.

# Author(s)

Markus Janczyk, Roland Pfister

# See Also

[split](#page-0-0); [zscores](#page-13-1);

#### <span id="page-9-0"></span>Description

Offers a helping hand to psychologists and other behavioral scientists who routinely deal with experimental data from factorial experiments. It includes several functions to format output from other R functions according to the style guidelines of the APA (American Psychological Association). This formatted output can be copied directly into manuscripts to facilitate data reporting. These features are backed up by a toolkit of several small helper functions, e.g., offering out-of-the-box outlier removal. The package lends its name to Georg "Schorsch" Schuessler, ingenious technician at the Department of Psychology III, University of Wuerzburg.

#### Details

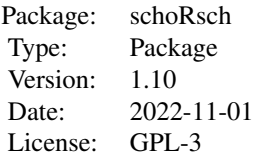

This package contains the following functions:

- [anova\\_out](#page-1-1): Formats the output object from [ezANOVA](#page-0-0) to the APA style (requires the ez package).
- [cor\\_out](#page-5-1): Formats the output object from [cor.test](#page-0-0) to the APA style.
- [chi\\_out](#page-3-1): Formats the output object from [chisq.test](#page-0-0) to the APA style.
- [t\\_out](#page-12-1): Formats the output object from [t.test](#page-0-0) to the APA style.
- [outlier](#page-7-1): Screens data for outliers, based on absolute values or z-scores. Outliers can either be marked or eliminated.
- [ntiles](#page-6-1): Split distribution into quantiles for distribution analysis.
- [zscores](#page-13-1): Computes z-scores of values separately for defined design cells.
- [cd](#page-2-1): To easily change the current working directory.
- [toclipboard](#page-10-1): Write data to clipboard (Windows only).
- [clear](#page-4-1): Clears the whole workspace (i.e., like rm(list=ls())).
- [clear\\_all\\_but](#page-4-2): Clears the whole workspace while keeping named variables.

Version history:

- v1.10 | 2022-11-01 | Added clear\_all\_but as kindly contributed by Moritz Schaaf.
- v1.9 | 2020-12-11 | Added argument clipwarning to toclipboard. Thanks to Moritz Schaaf for the feature request (v1.9.1 provided an instant bugfix to the new code).

#### <span id="page-10-0"></span>toclipboard 11

- v1.8 | 2020-09-23 | Fix for the changed behavior of factor levels for strings as introduced in R 4.0 (relevant for anova\_out). Thanks to Valentin Koob for sending in the bug report.
- v1.7 | 2019-11-12 | Bugfix for anova\_out which crashed when assembling corrected degrees of freedom in certain cases after violations of sphericity. Thanks to Mirela Dubravac for sending in the bug report.
- v1.6 | 2019-05-02 | Bugfix for cor\_out which did not display negative correlations with  $0 > r$ > -0.1 correctly. Thanks to Mario Reutter for the bug report.
- v1.5 | 2018-12-15 | Default value for correcting effect sizes for paired-samples t-tests changed to FALSE; the use of corrections is now displayed as feedback message. Also: New options for anova\_out; it is now possible to display corrected degrees of freedom for violations of the sphericity assumption and corresponding epsilon estimates. Thanks to Onur Asci for the feature request. Additional bugfix for the dfsep argument of anova\_out.
- v1.4 | 2017-02-14 | Bugfix for cor\_out that no longer displays leading zeros for correlation coefficients; thanks to Juan Ramon Barrada for sending in the bug report.
- v1.3 | 2016-09-13 | Overall documentation update based on comments from Vincent LeBlanc.
- v1.2 | 2015-07-05 | Bugfix for the print option of anova\_out; thanks to Sylvain Clement for sending in the bug report. Minor code changes.
- v1.1 | 2014-07-30 | New functions chi\_out (contributed by Daniel Gromer) and toclipboard; bugfixes when anova\_out is called without detailed=TRUE. Updated help files.
- v1.0 | 2013-03-20 | Package release.

#### Author(s)

Roland Pfister <mail(at)roland-pfister.net>, Markus Janczyk;

#### References

Pfister, R., & Janczyk, M. (2016). schoRsch: An R package for analyzing and reporting factorial experiments. *The Quantitative Methods for Psychology*, *12*(2), 147-151. doi: 10.20982/tqmp.12.2.p147

<span id="page-10-1"></span>toclipboard *Copy Data to Clipboard*

#### Description

A data frame of variable is written to the clipboard, allowing easy pasting to MS Excel and Open/Libre Office Calc. This function is a wrapper to write.table with pre-specified options for plug-andplay usage. Most options of write.table are also supported by toclipboard. Note: The current version of toclipboard only supports Windows systems; the function will not run under Linux or Mac OS.

# Usage

```
toclipboard(data,
            sep = "\t", quote = FALSE,
            eol = "n", na = "NA",dec = ".", row.names = FALSE,
            col.names = TRUE,
clipwarning = FALSE)
```
# Arguments

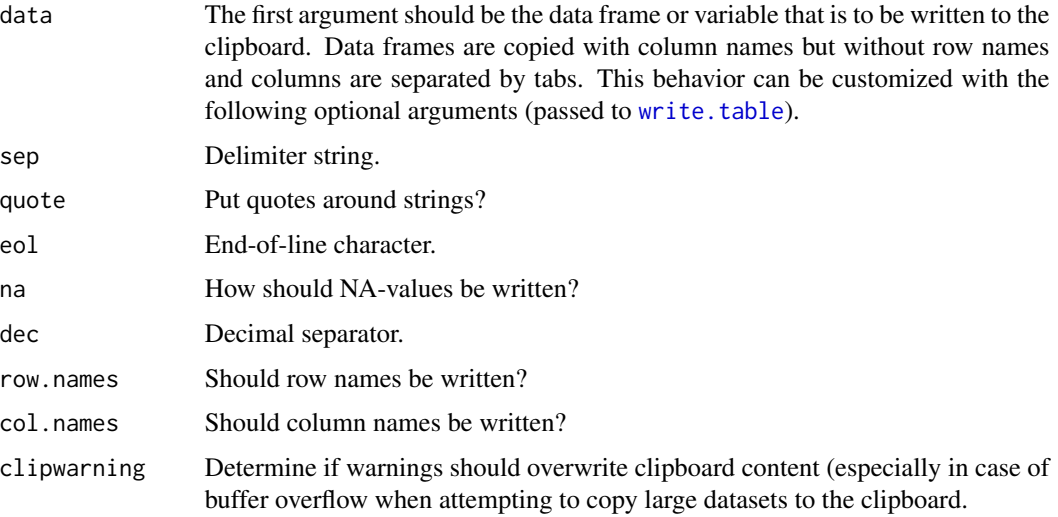

# Author(s)

Roland Pfister

# See Also

[write.table](#page-0-0)

# Examples

```
## Build data frame
var1 < -c(1:9)var2 < -c(1,1,1,2,2,2,3,3,3)tmpdata <- data.frame(cbind(var1,var2))
```

```
## Write data frame to clipboard
toclipboard(tmpdata)
```
## -> The data frame can now be pasted ## into any other application.

<span id="page-11-0"></span>

<span id="page-12-1"></span><span id="page-12-0"></span>

# Description

Distilles the most relevant data from an output object of t. test and displays the results in a compact format.

#### Usage

```
t_out(toutput, n.equal = TRUE,
welch.df.exact = TRUE, welch.n = NA,
d.corr = FALSE, print = TRUE)
```
# Arguments

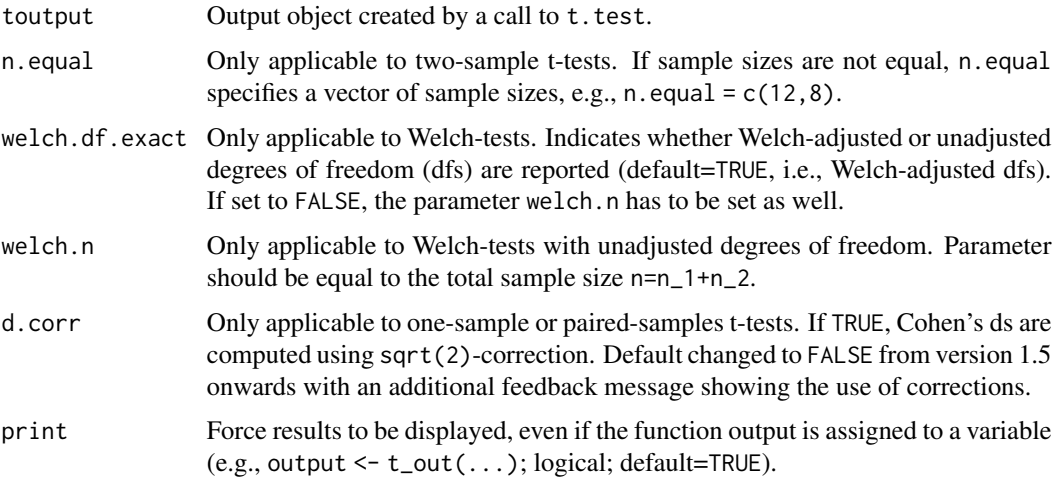

#### Details

The output of a call to  $t_$ out is formatted according to the guidelines of the APA (American Psychological Association) as well as the DGPs ("Deutsche Gesellschaft fuer Psychologie"; German Psychological Society).

# Value

t\_out(toutput,...) returns a list containing (1) a description of the t-test (two-sample t-test, Welch-test, paired-samples t-test, one-sample t-test) and (2) a line with formatted results.

#### Author(s)

Roland Pfister, Markus Janczyk

# <span id="page-13-0"></span>See Also

[t.test](#page-0-0); [anova\\_out](#page-1-1); [chi\\_out](#page-3-1); [cor\\_out](#page-5-1);

<span id="page-13-1"></span>zscores *Compute z-Scores by Condition*

# Description

Data of an input vector is transformed to z-scores (mean  $= 0$ , sd  $= 1$ ). The function operates on single vectors as well as on specified columns of a data frame.

# Usage

zscores(data, factors=NaN, dv=NaN)

# Arguments

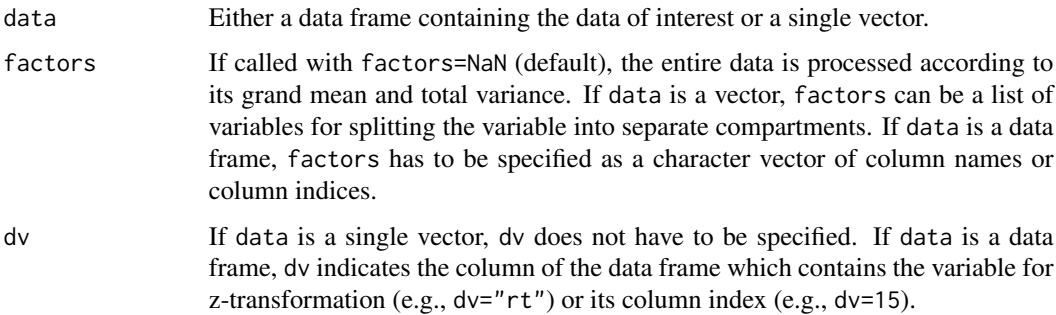

# Details

zscores computes z-score of a vector or a specified column within a dataframe. Computation can be done separately for combinations of factors.

#### Value

zscores() returns a vector containing the requested z-scores.

#### Author(s)

Roland Pfister, Markus Janczyk

# See Also

[scale](#page-0-0); [split](#page-0-0); [outlier](#page-7-1);

#### zscores and the set of the set of the set of the set of the set of the set of the set of the set of the set of the set of the set of the set of the set of the set of the set of the set of the set of the set of the set of t

# Examples

```
# Create input vector and compute z-scores
measurements <- c(3,12,5,4,2,23,1,6)
zscores(measurements)
```

```
# Compute z-scores separately
# for conditions
cond1 \leq c(1,1,1,1,2,2,2,2)cond2 <- c(1,1,2,2,1,1,2,2)zscores(measurements,list(cond1))
zscores(measurements,list(cond1,cond2))
```

```
# Calling zscores for data frames
data <- data.frame(measurements,
cond1,cond2)
zscores(data,dv="measurements",
factors=c("cond1","cond2"))
```

```
# Operating on column indices
zscores(data,dv=1,
factors=3)
```
# <span id="page-15-0"></span>Index

∗ package schoRsch, [10](#page-9-0) ∗ utilities cd, [3](#page-2-0) clear, [5](#page-4-0) clear\_all\_but, [5](#page-4-0) toclipboard, [11](#page-10-0) zscores, [14](#page-13-0) anova\_out, [2,](#page-1-0) *[5](#page-4-0)*, *[7](#page-6-0)*, *[10](#page-9-0)*, *[14](#page-13-0)* aov, *[3](#page-2-0)* cd, [3,](#page-2-0) *[10](#page-9-0)* chi\_out, *[3](#page-2-0)*, [4,](#page-3-0) *[7](#page-6-0)*, *[10](#page-9-0)*, *[14](#page-13-0)* chisq.test, *[5](#page-4-0)*, *[10](#page-9-0)* clear, [5,](#page-4-0) *[6](#page-5-0)*, *[10](#page-9-0)* clear\_all\_but, [5,](#page-4-0) *[10](#page-9-0)* cor, *[7](#page-6-0)* cor.test, *[7](#page-6-0)*, *[10](#page-9-0)* cor\_out, *[3](#page-2-0)*, *[5](#page-4-0)*, [6,](#page-5-0) *[10](#page-9-0)*, *[14](#page-13-0)* cut, *[7,](#page-6-0) [8](#page-7-0)* ezANOVA, *[3](#page-2-0)*, *[10](#page-9-0)* getwd, *[3](#page-2-0)* lapply, *[8](#page-7-0)* ls, *[5,](#page-4-0) [6](#page-5-0)* ntiles, [7,](#page-6-0) *[10](#page-9-0)* outlier, [8,](#page-7-0) *[10](#page-9-0)*, *[14](#page-13-0)* rank, *[8](#page-7-0)* rm, *[5,](#page-4-0) [6](#page-5-0)* scale, *[14](#page-13-0)* schoRsch, [10](#page-9-0) schoRsch-package *(*schoRsch*)*, [10](#page-9-0) setwd, *[3](#page-2-0)* split, *[8,](#page-7-0) [9](#page-8-0)*, *[14](#page-13-0)*

t.test, *[10](#page-9-0)*, *[14](#page-13-0)* t\_out, *[3](#page-2-0)*, *[5](#page-4-0)*, *[7](#page-6-0)*, *[10](#page-9-0)*, [13](#page-12-0) toclipboard, *[10](#page-9-0)*, [11](#page-10-0) write.table, *[12](#page-11-0)* zscores, *[9,](#page-8-0) [10](#page-9-0)*, [14](#page-13-0)